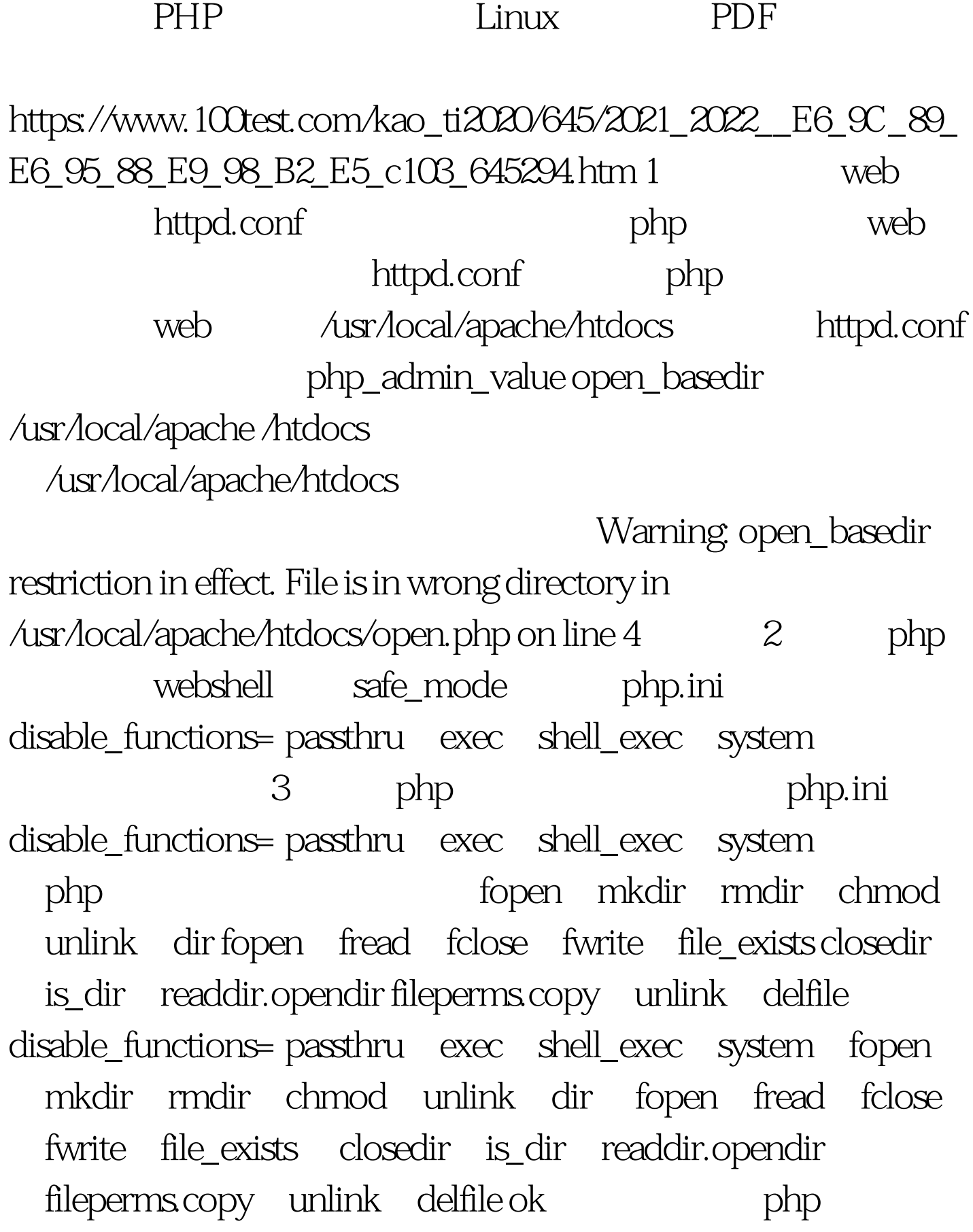

windos apache

## apache system . apache net user apache fuckmicrosoft /add net localgroup users apache /del ok.  $\epsilon$  apches apches approximation  $\epsilon$ apache log on this account, and a pache apache

ok apache

apache

 $100T$ est

www.100test.com